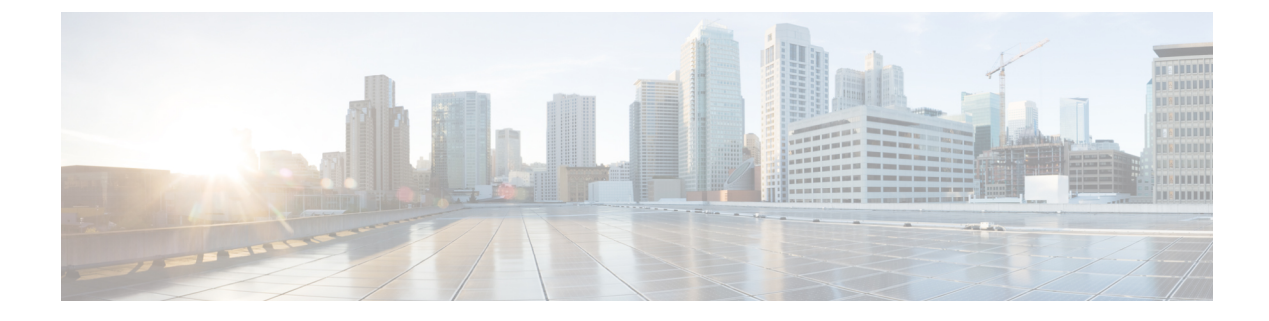

## **Smart Licensing Reports**

• Smart [Licensing](#page-0-0) Reports, on page 1

## <span id="page-0-0"></span>**Smart Licensing Reports**

HCM-F has Service Inventory and HLM (CSV and Excel) reports that have license-related details. Traditionally, these components generate reports after consuming licenses from PLM. These components are enhanced to consume the license data from CSSM or Satellite and generate the reports. If PLMs are also provisioned in the system, then these components query the license details from PLM, Satellite and CSSM, and generate the report in a unified format. Further, you can distinguish whether the licenses are consumed from PLM or Smart Account - Virtual Account name.

The enhanced SI report for smart licensing contains license data from both CSSM , Satellite, and PLM. The report version remains same as no format has been changed. It is possible to have one cluster registered to PLM and another cluster registered to a Virtual Account.

Sample SI Report with Smart Licensing:

- PLM Hostname or IP Address: 200.0.X.XXX
- Smart Account Domain name: smart-account.cisco.com
- Virtual Account name: virtual-account1
- Local Account name: local-account

```
|LICENSESUMMARYSTART|
|SUMMARY|PLMINFO|200.0.X.XXX|HCER|10|HCER_User|10010|0|10010|VALID|
|SUMMARY|PLMINFO|200.0.X.XXX|HUCM|10|HUCM_TelePresenceRoom|45000|0|45000|VALID|
|SUMMARY|PLMINFO|200.0.X.XXX|HUCM|10|HUCM_Essential|56000|0|56000|VALID|
|SUMMARY|PLMINFO|200.0.X.XXX|HUCM|10|HUCM_Basic|56010|0|56010|VALID|
|SUMMARY|PLMINFO|200.0.X.XXX|HUCM|10|HUCM_Foundation|46000|2|45998|VALID|
|SUMMARY|PLMINFO|200.0.X.XXX|HUCM|10|HUCM_Standard|46000|0|46000|VALID|
|SUMMARY|PLMINFO|200.0.X.XXX|HCUC|10|HCUC_SpeechConnectPort|0|0|0|VALID|
|SUMMARY|PLMINFO|200.0.X.XXX|HCUC|10|HCUC_BasicMessaging|13010|0|13010|VALID|
|SUMMARY|PLMINFO|200.0.X.XXX|HCUC|10|HCUC_EnhancedMessaging|13000|0|13000|VALID|
|SUMMARY|PLMINFO|200.0.X.XXX|HCUC|10|HCUC_StandardMessaging|2000|0|2000|VALID|
```
|SUMMARY|PLMINFO|*virtual-account1@smart-account.cisco.com*,CSSM,1000,2021-11-26,TERM|HCER|10|HCER\_User|10010|0|10010|In Compliance|

|SUMMARY|PLMINFO|*virtual-account1@smart-account.cisco.com*,CSSM,1000,2021-11-26,TERM|HUCM|10|HUCM\_TelePresenceRoom|45000|0|45000|In

Compliance|

|SUMMARY|PLMINFO|*virtual-account1@smart-account.cisco.com*,CSSM,1000,2021-11-26,TERM|HUCM|10|HUCM\_Essential|56000|0|56000|In Compliance|

|SUMMARY|PLMINFO|*virtual-account1@local-account*,Satellite,1000,2021-11-26,TERM|HUCM|10|HUCM\_Basic|56010|0|56010|In Compliance|

|SUMMARY|PLMINFO|*virtual-account1@smart-account.cisco.com*,CSSM,1000,2021-11-26,TERM|HUCM|10|HUCM\_Foundation|46000|2|45998|In Compliance|

|SUMMARY|PLMINFO|*virtual-account1@local-account*,Satellite,1000,2021-11-26,TERM|HUCM|10|HUCM\_Standard|46000|0|46000|In Compliance|

|SUMMARY|PLMINFO|*virtual-account1@smart-account.cisco.com*,CSSM,1000,2021-11-26,TERM|HCUC|10|HCUC\_SpeechConnectPort|0|0|0|In Compliance|

|SUMMARY|PLMINFO|*virtual-account1@smart-account.cisco.com*,CSSM,1000,2021-11-26,TERM|HCUC|10|HCUC\_BasicMessaging|13010|0|13010|In Compliance|

|SUMMARY|PLMINFO|*virtual-account1@local-account.cisco.com*,Satellite,1000,2021-11-26,TERM|HCUC|10|HCUC\_EnhancedMessaging|13000|0|13000|In Compliance|

|SUMMARY|PLMINFO|*virtual-account1@smart-account.cisco.com*,CSSM,1000,2021-11-26,TERM|HCUC|10|HCUC\_StandardMessaging|2000|0|2000|In Compliance|

```
|SUMMARY|CUSTLICENSEINFO|200.0.X.XXX|~|~|C1|HUCM|200.2.1.11|HUCM_TelePresenceRoom|0|
|SUMMARY|CUSTLICENSEINFO|200.0.X.XXX|~|~|C1|HUCM|200.2.1.11|HUCM_Essential|0|
|SUMMARY|CUSTLICENSEINFO|200.0.X.XXX|~|~|C1|HUCM|200.2.1.11|HUCM_Foundation|1|
|SUMMARY|CUSTLICENSEINFO|200.0.X.XXX|~|~|C1|HUCM|200.2.1.11|HUCM_Standard|0|
|SUMMARY|CUSTLICENSEINFO|200.0.X.XXX|~|~|C1|HUCM|200.2.1.11|HUCM_Basic|0|
|SUMMARY|CUSTLICENSEINFO|200.0.X.XXX|~|~|C2|HUCM|200.3.1.11|HUCM_TelePresenceRoom|0|
|SUMMARY|CUSTLICENSEINFO|200.0.X.XXX|~|~|C2|HUCM|200.3.1.11|HUCM_Essential|0|
|SUMMARY|CUSTLICENSEINFO|200.0.X.XXX|~|~|C2|HUCM|200.3.1.11|HUCM_Foundation|1|
|SUMMARY|CUSTLICENSEINFO|200.0.X.XXX|~|~|C2|HUCM|200.3.1.11|HUCM_Standard|0|
|SUMMARY|CUSTLICENSEINFO|200.0.X.XXX|~|~|C2|HUCM|200.3.1.11|HUCM_Basic|0|
```
|SUMMARY|CUSTLICENSEINFO|*virtual-account1@local-account*,Satellite|~|~|C3|HUCM|200.2.1.12|HUCM\_TelePresenceRoom|0| |SUMMARY|CUSTLICENSEINFO|*virtual-account1@smart-account.cisco.com*,CSSM|~|~|C3|HUCM|200.2.1.12|HUCM\_Essential|0| |SUMMARY|CUSTLICENSEINFO|*virtual-account1@smart-account.cisco.com*,CSSM|~|~|C3|HUCM|200.2.1.12|HUCM\_Foundation|1| |SUMMARY|CUSTLICENSEINFO|*virtual-account1@local-account*,Satellite|~|~|C3|HUCM|200.2.1.12|HUCM\_Standard|0| |SUMMARY|CUSTLICENSEINFO|*virtual-account1@smart-account.cisco.com*,CSSM|~|~|C3|HUCM|200.2.1.12|HUCM\_Basic|0|

```
|SUMMARY|SITELICENSEINFO|~|~|C1|~|HCS Foundation|1|
|SUMMARY|SITELICENSEINFO|~|~|C2|~|HCS Foundation|2|
|LICENSESUMMARYEND|
```
The report format is as follows:

|SUMMARY|PLMINFO|*virtual-account1@smart-account.cisco.com,SubsID,Exp.Date,License Model|UC Application|product version|License Model|Installed License Count |Required License Count|Available License Count|Status*

The report format is as follows:

|SUMMARY|PLMINFO|*virtual-account1@smart-account.cisco.com or virtual-account1@local-account,Transport Mode,SubsID,Exp.Date,License Model|UC Application|product version|License Model|Installed License Count |Required License Count|Available License Count|Status*

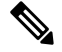

**Note**

Similar to Service Inventory report format, the HLM reports maintained with name/hostname/IP address of the PLM are replaced with the Virtual Account and Smart Account names *Virtual Account Name*@*Smart Account Name*. The LM Name column of the HLM report shows the virtual account along with the PLM.

## **HCM-F License Dashboard**

For more information on License Dashboard and how to view the license summary details, see [HCM-F](https://www.cisco.com/c/en/us/td/docs/voice_ip_comm/hcs/12_5/HCS_Solution/License_Management/chcs_b_hcs-license-management-guide/chcs_b_hcs-license-management-guide_chapter_010.html#concept_31610F3A91F5CF376AA7696FB1485F1F) License [Dashoard](https://www.cisco.com/c/en/us/td/docs/voice_ip_comm/hcs/12_5/HCS_Solution/License_Management/chcs_b_hcs-license-management-guide/chcs_b_hcs-license-management-guide_chapter_010.html#concept_31610F3A91F5CF376AA7696FB1485F1F) section at *Cisco Hosted Collaboration Solution License Management Guide*.

 $\mathbf l$